# **Zusammenfassung 1 – Teil 3 Résolution symbolique, résolution numérique d'équations et de systèmes d'équations Rappels et compléments en équations différentielles**

# **2- Die Fixpunktmethode von Newton**

Beginnen wir mit einer skalaren Gleichung vom Typ *g*(*x*) = *x*, um das Prinzip der *Banach-Kontraktion* einzuführen.

**2.1 Satz:** Es sei g eine stetige Funktion auf dem abgeschlossenen Intervall *I*, so dass  $g(x) \in I \,\forall x \in I$ .

a) Dann hat *g* mindestens einen Fixpunkt *r*, d.h.  $\exists r \in I$  so, dass  $g(r) = r$ .

b) Nehmen wir außerdem an, dass g innerhalb von I differenzierbar ist und dass es eine Konstante *K* gibt, so dass  $|g'(x)| \le K < 1 \ \forall x \in I$ . Dann hat die Gleichung  $g(x) = x$  genau eine Lösung in *I*. Außerdem konvergiert die durch  $x_{n+1} = g(x_n)$ ,  $n = 0, 1, 2, ...$  definierte Folge aufeinanderfolgender Näherungen unabhängig vom Startpunkt gegen diese Lösung, unabhängig vom Startpunkt  $x_0 \in I$ .

(Der Grund, warum man von "Kontraktion" spricht, ist, weil wegen des Mittelwertsatzes gilt: wenn *x* und  $y \in I$ , gibt es eine Zahl *z* zwischen *x* und *y* so dass  $g(x) - g(y) = g'(z)(x - y)$ , das heißt  $|g(x) - g(y)| \leq K |x - y|$ . Da *K* kleiner ist als 1 bedeutet das, dass *g* die Punkte « zusammenzieht ». Daher ist *g* eine « Kontraktion »).

Beweis:

a) Man beweist Teil a) indem man einen Graphen skizziert, da bei *I* = [*a*, *b*] und *g*(*a*) = *a* und/oder *g*(*b*) = b bereits (mindestens) ein Fixpunkt vorliegt. Da per Annahme das Bild von *I* in *I* enthalten ist, ergibt sich das Resultat aus *g*(*a*) > *a* und *g*(*b*) < *b* und aus der Stetigkeit von *g* (oder aus der Anwendung des Mittelwertsatzes auf die Funktion  $h(x) = x - g(x)$ .

b) Zur Eindeutigkeit sei angemerkt, wenn es zwei Fixpunkte gäbe, sagen wir *x* und *y*, dann folgt aus dem Mittelwertsatz, dass es ein z zwischen x und y gibt, dass  $g(x) - g(y) = g'(z)(x - y)$ . Somit<br>  $\left| x - y \right| = \left| g(x) - g(y) \right| = \left| g'(z)(x - y) \right| = \left| g'(z) \right| |x - y| \le K |x - y|$ 

$$
|x - y| = |g(x) - g(y)| = |g'(z)(x - y)| = |g'(z)||x - y| \le K|x - y|
$$

woraus folgt  $|x-y|(1-K) \le 0$ . Weiters gilt  $1 - K > 0$ , daher  $x = y$ . Gehen wir weiter zur Existenz. Beachten Sie, dass, wenn man eine Folge durch  $x_{n+1} = g(x_n)$ ,  $n = 0, 1, 2, ...$  definiert, wobei  $x_0 \in R$ beliebig ist, dann ist diese Folge wohl definiert, da das Bild von *g* in *I* bleibt. Wenn diese Folge gegen eine Zahl, sagen wir *r*, konvergiert, ist diese Zahl außerdem zwangsläufig ein Fixpunkt von *g*. Nach zwei Sätzen der Analysis gehört der Grenzwert einer konvergenten Folge von Elementen eines abgeschlossenen Intervalls zu diesem Intervall und eine kontinuierliche Funktion « transportiert » die konvergenten Folgen. Also

$$
r = \lim_{n \to \infty} x_{n+1} = \lim_{n \to \infty} g(x_n) = g\left(\lim_{n \to \infty} x_n\right) = g(r).
$$

Es muss also noch gezeigt werden, dass die Folge, definiert durch  $x_{n+1} = g(x_n)$ ,  $n = 0, 1, 2, ...,$  kon-Es muss also noch gezeigt werden, dass die Folge, definiert durch  $x_{n+1} = g(x_n)$ ,  $n = 0, 1, 2, ...,$  konvergiert. Man beachte, dass  $x_n = x_0 + (x_1 - x_0) + (x_2 - x_1) + \cdots + (x_n - x_{n-1})$ . Daher wird die Folge

 $\left\{x_n\right\}_{n=0}^\infty$  $\sum_{i=0}^{\infty}$  dann und nur dann konvergieren, wenn die Reihe  $\sum_{i=0}^{\infty} (x_{i+1} - x_i)$ 0  $_{j+1} - \lambda_j$ *j*  $x_{i+1} - x$  $\infty$  $^{+}$  $\sum_{j=0}$   $(x_{j+1} - x_j)$  konvergiert. Um das zu zeigen verwenden wir die Kontraktionshypothese und die « gute alte » geometrische Reihe. Und so:

$$
\begin{aligned} |x_2 - x_1| &= |g(x_1) - g(x_0)| \le K |x_1 - x_0| \\ |x_3 - x_2| &= |g(x_2) - g(x_1)| \le K |x_2 - x_1| \le K^2 |x_1 - x_0| \\ &\vdots \\ |x_{j+1} - x_j| &\le K^j |x_1 - x_0| \end{aligned}
$$

Da  $K < 1$ , konvergiert die geometrische Reihe  $x_1 - x_0$ 0 *j j*  $x_1 - x_0 \sum K$  $\infty$  $-x_0 \left| \sum_{j=0} K^j \right|$  und aus dem Vergleichskriterium folgt die Konvergenz der Reihe  $\sum_{j+1} |x_{j+1} - x_j|$ *j*  $^{+}$ =  $\sum_{j=0}^{\infty} |x_{j+1} -$ . Und da absolute Konvergenz Konvergenz impliziert, ist der Beweis abgeschlossen.

**2.2 Beispiele (**Mehrere Details werden in der Klasse für die folgenden Beispiele angegeben.)

**2.2.1** Die Gleichung  $x = \frac{x}{2} + \frac{1}{x}$ 2  $x = \frac{x}{2}$ *x*  $=\frac{x}{x} + \frac{1}{x}$  kann leicht gelöst werden, da sie äquivalent ist zu  $x^2 = 2$ . Mit  $f(x) = \frac{x}{2} + \frac{1}{2}$ 2  $g(x) = \frac{x}{2}$ *x*  $=\frac{x}{2} + \frac{1}{2}$  und  $x_0 = 1$  konvergiert die Lösung gegen 1.4142136  $\approx \sqrt{2}$ .

**2.2.2** Die Gleichung  $x^3 - 3x + 1 = 0$  hat drei verschiedene reelle Lösungen (wir haben im Abschnitt 1.6 gezeigt, wie man sie im exakten Modus findet), von denen eine zwischen 1 und 2 liegt. Man sieht, dass weder  $g(x) = \frac{x^3 + 1}{x^2}$ 3  $g(x) = \frac{x^3 + 1}{2}$  noch  $g(x) = \frac{1}{2^x}$  $(x) = \frac{1}{x}$ 3 *g x x*  $=$  $\overline{a}$ funktionieren, dass aber das Verfahren mit 2  $g(x) = \frac{3}{2} - \frac{1}{x^2}$ *x x*  $=$  $\frac{3}{2}$  durchgeführt werden kann (mit anderen Worten, dass diese Funktion die Annahmen des Theorems 2.1b) erfüllt) und wir finden 1.53209.

**2.2.3** Die Gleichung  $x = 2 \cos x$  hat eine Lösung zwischen 0 und  $\pi/2$ . Mit  $g(x) = 2\cos x$  läuft das Verfahren nicht, hingegen mit  $g(x) = \frac{x + 2\cos x}{2}$ 2  $g(x) = \frac{x + 2\cos x}{2}$  sehr wohl (mit der Lösung 1.02987). Wir illustrieren dies hier mit *Derive* und dessen Funktion FIXED\_POINT(*f*, *x*, *x*0, *n*), die die Funktion *f*(*x*) *n* mal, beginnend mit dem Anfangswert *x*0, iteriert. Nach Simplifikation, oder besser nach Approximation, wird ein Vektor (Liste) mit *n* + 1 Elementen ausgegeben (Abb. 2.1).

FIXED\_POINT $(2 \cdot \cos(x), x, 1.5, 10)$  $[1.5, 0.1414744033, 1.980018354, -0.7957914253, 1.399439154, 0.3410396031, 1.884814923,$  $-0.6177664155, 1.630348433, -0.1190338253, 1.985847670$ 

$$
\text{FTXED\_PORT}\left(\frac{x + 2 \cdot \text{COS}(x)}{2}, x, 1.5, 10\right)
$$

 $[1.5, 0.8207372016, 1.092050620, 1.006691570, 1.038005274, 1.026942146, 1.030909002,$ 1.029493846, 1.029999627, 1.029818978, 1.029883515]

### **Abbildung 2.1**

Der interessierte Leser wird sehen, wie er das System seiner Wahl verwenden und/oder die verschiedenen Methoden selbst programmieren kann. Die symbolischen Taschenrechner TI-89 Titanium oder Voyage 200 von Texas Instruments, die zwischen 1999 und 2011 an der ÉTS eingesetzt wurden, zeigten bereits (Abbildung 2.2), wie gut man zurechtkommt, wenn man Funktionen im Speicher ablegen und leicht abrufen kann.

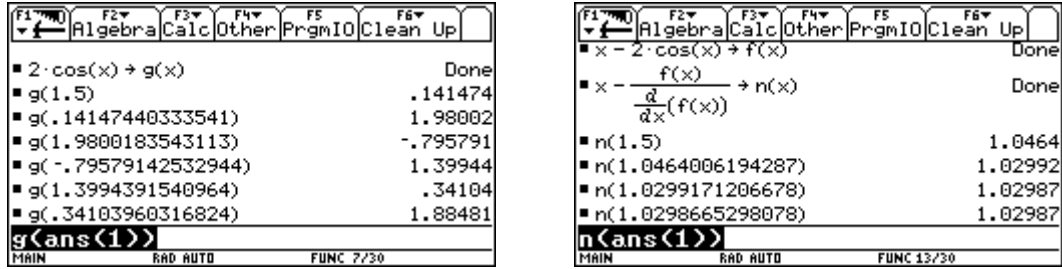

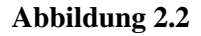

Man kann auch visualisieren, dass  $g(x) = 2 \cos x$  auch mit Nspire CX CAS für das Verfahren ungeeignet ist.

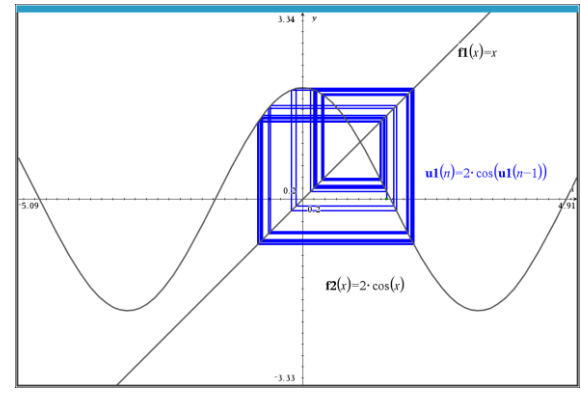

**Abbildung 2.3**

Die Funktionen « fixed\_point » und « newton » sind in der Bibliothek kit\_ets\_mb enthalten.

| $\left  \text{kit\_ets\_mb} / \text{fixed\_point} \right  \xrightarrow{\chi + 2 \cdot \cos(x)} x, 1., 10 \right $ | 1.      |
|----------------------------------------------------------------------------------------------------|---------|
| $\overline{2}$                                                                                                    | 1.0403  |
|                                                                                                    | 1.02611 |
|                                                                                                    | 1.0312  |
|                                                                                                    | 1.02939 |
|                                                                                                    | 1.03004 |
|                                                                                                    | 1.02981 |
|                                                                                                    | 1.02989 |
|                                                                                                    | 1.02986 |
|                                                                                                    | 1.02987 |
|                                                                                                    | 1.02987 |

**Abbildung 2.4**

**2.3 Anmerkung und Erinnerung** Erinnern wir uns an die Taylor-Formel für Funktionen mit einer Variablen: wenn *f* eine Funktion ist, die bis zur Ordnung *n* + 1 in einem offenen Intervall *I*, das den Punkt *a* enthält, differenzierbar ist, dann gilt für jedes  $x \in I$ : man hat

$$
f(x) = f(a) + f'(a)(x-a) + \frac{f''(a)}{2!}(x-a)^2 + ... + \frac{f^{(n)}(a)}{n!}(x-a)^n + R_n(x)
$$

wobei der Rest (der Fehler)  $R_n(x)$  berechnet wird als  $f^{(n+1)}(c)$ <br> $(x) = \frac{f^{(n+1)}(c)}{(x-a)^{n+1}}$  $\frac{(n+1)!}{(n+1)!}$  $R_n(x) = \frac{f^{(n+1)}(c)}{(n+1)!} (x-a)^n$  $=\frac{f^{(n+1)}(c)}{(n+1)!}(x-a)^{n+1}$ für ein *c* zwischen *x*

und *a*.

In der Tat, wenn man setzt

t, wenn man setzt  
\n
$$
g(t) = f(x) - f(t) - f'(t)(x - t) - \frac{f''(t)}{2!}(x - t)^2 - \dots - \frac{f^{(n)}(t)}{n!}(x - t)^n - R_n(x)\frac{(x - t)^{n+1}}{(x - a)^{n+1}}
$$

lässt sich leicht überprüfen, dass g das Theorem von Rolle erfüllt (*g*(*a*) = *g*(*x*) = 0). Also, gibt es eine Zahl *c* zwischen *a* und *x* so, dass  $g'(c) = 0$  Aber  $\prod_{(n+1)}$ olle erfüllt ( $g(a) = g(x) = 0$ ). Also, gibt es ein<br>
(t) =  $-\frac{f^{(n+1)}(t)}{n!}(x-t)^n + R_n(x)(n+1)\frac{(x-t)^n}{(x-a)^{n+1}}$  $\frac{d^{(1)}(t)}{2}(x-t)^n + R_n(x)(n+1)\frac{(x-t)^n}{(x-a)^n}$ **i** Rolle erfüllt  $(g(a) = g(x) = 0)$ . Also, gibt es ei<br>  $g'(t) = -\frac{f^{(n+1)}(t)}{n!}(x-t)^n + R_n(x)(n+1)\frac{(x-t)^n}{(x-a)^n}$  $\frac{(x+1)(t)}{n!}(x-t)^n + R_n(x)(n+1)\frac{(x-a)^n}{(x-a)^n}$  $^{+}$  $\overline{a}$  $f'(t) = -\frac{f^{(n+1)}(t)}{n!} (x-t)^n + R_n(x)(n+1) \frac{(x-t)^n}{(x-t)^n}$ , und es genügt  $g'(c) = 0$ , zu setzen und zu lösen.

**2.4 Satz** (**Methode von Newton** und Konvergenzgeschwindigkeit) Sei *f* eine Funktion, die eine zweite Ableitung zulässt, die auf dem Intervall *I* stetig ist und eine Nullstelle *r* innerhalb von *I* besitzt, also

 $f(r) = 0$ . Angenommen, es gibt positive Zahlen *m* und *M* für die gilt  $|f'(x)| \ge m$  und  $|f''(x)| \le M$  auf *I*.

Falls  $x_1 \in I$  ausreichend nahe bei *r* liegt, sagen wir  $x_1$  $|x_1 - r| < \frac{2m}{\sigma^2}$ *M*  $-r < \frac{2m}{\sigma}$ , wenn

(1) 
$$
x_{n+1} = x_n - \frac{f(x_n)}{f'(x_n)}, \ n = 1, 2, ...
$$

Dann gilt

$$
|x_{n+1}-r|<\frac{M}{2m}(x_n-r)^2\text{ et }\lim_{n\to\infty}x_n=r.
$$

.

Beweis: Die Formel von Taylor impliziert, dass es eine Zahl *c* zwischen 
$$
x_n
$$
 und *r* gibt, so dass  
\n
$$
f(r) = f(x_n) + f'(x_n)(r - x_n) + \frac{f''(c)}{2!}(r - x_n)^2
$$
\nDa  $f(r) = 0$ , erhält man  $|x_{n+1} - r| = \left| x_n - \frac{f(x_n)}{f'(x_n)} - r \right| = \left| \frac{f''(c)}{2f'(x_n)} \right| (x_n - r)^2 \le \frac{M}{2m} (x_n - r)^2$ .

Zeigen wir durch Induktion für *n* dass 1 1  $\frac{2m}{r}\left(\frac{M}{r}-r\right)^{2^{n-1}} \to 0$  wenn  $n \to \infty$ . 2 *n*  $|x_n - r| \leq \frac{2m}{M} \left( \frac{M}{2m} |x_1 - r| \right)^{2^{n-1}} \to 0$  wenn *n*  $\frac{2m}{M} \left( \frac{M}{2m} |x_1 - r| \right)^{2n - 1}$  $-r \leq \frac{2m}{M} \left( \frac{M}{2m} |x_1 - r| \right)^{2^{n-1}} \to 0 \text{ when } n \to \infty.$ 

Wenn  $n = 1$ , gilt  $2<sup>0</sup>$  $|\dot{z}_1 - r| \leq \frac{2m}{M} \left( \frac{M}{2m} |x_1 - r| \right)^2 = |x_1 - r|.$ 2  $|x_1 - r| \leq \frac{2m}{M} \left( \frac{M}{2m} |x_1 - r| \right)^{2^0} = |x_1 - r|$  $-r \leq \frac{2m}{M} \left( \frac{M}{2m} |x_1 - r| \right)^{2^0} = |x_1 - r|.$  Angemommen, dass dies gilt für *n* = *k*, dann nehmen wir an, dass  $2^{k-1}$ 1 2 2 *k*  $|x_k - r| \leq \frac{2m}{M} \left( \frac{M}{2m} |x_1 - r| \right)$  $\frac{1}{M}$  $\frac{1}{2m}$  $-r \leq \frac{2m}{M} \left( \frac{M}{2m} |x_1 - r| \right)^{2^{k-1}}$ und zeigen wir, dass dies auch für *n* = *k* + 1 gilt.

$$
\left|x_{k+1} - r\right| \le \frac{M}{2m} \left(x_k - r\right)^2 \le \frac{M}{2m} \left(\frac{2m}{M} \left(\frac{M}{2m} |x_1 - r|\right)^{2^{k-1}}\right)^2 = \frac{2m}{M} \left(\frac{M}{2m} |x_1 - r|\right)^{2^k} \text{ und die Rekursion ist been-
$$

det. So wählen wir  $x_1$  $|x_1 - r| < \frac{2m}{\sigma^2}$ *M*  $- r \leq \frac{2m}{M}$ , und man hat  $\lim_{n \to \infty} |x_n - r| = 0$ , womit der Beweis gelungen ist.  $\bullet$ 

**2.5 Beispiele** (Details in der Klasse) : Da die Newtonsche Methode darin besteht, die Funktion

$$
x - \frac{f(x)}{f'(x)}
$$

zu iterieren, findet man diese Methode auch in *Derive* wieder. Das Beispiel 2.2.3 von vorhin ergibt, wenn man die Funktion NEWTON( $f$ ,  $x$ ,  $x$ 0,  $n$ ) où  $f(x) = 0$  approximiert :

```
NEWTON(x - 2.COS(x), x, 1.5, 10)
#5:[1.5, 1.046400619, 1.029917120, 1.029866529, 1.029866529, 1.029866529,#6:1.029866529, 1.029866529, 1.029866529, 1.029866529, 1.029866529]
```
#### **Abbildung 2.5**

Wir haben diese Funktion für den Nspire « exportiert »:

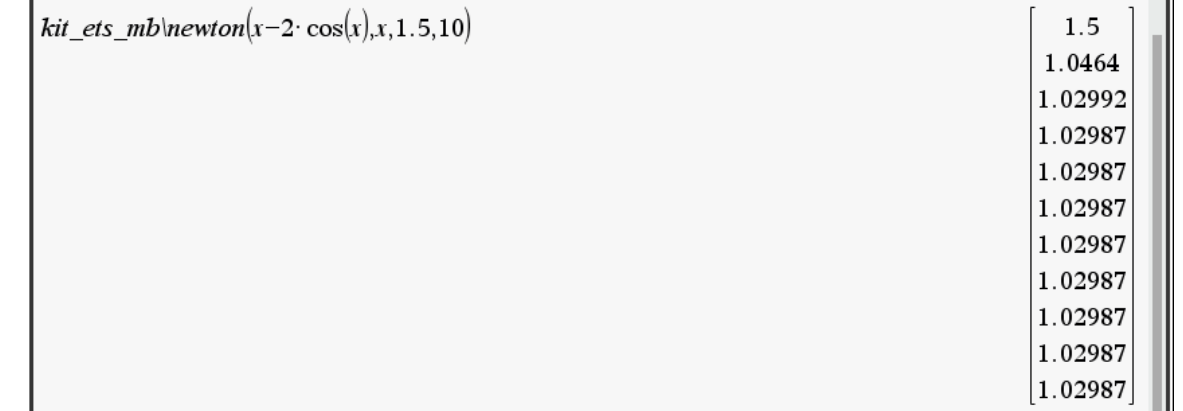

### **Abbildung 2.6**

Die Fixpunkt- und Newton-Methode werden auf Gleichungssysteme ausgeweitet und Computer verfügen bereits über programmierte Funktionen, um sie auszuführen (natürlich werden in den Beweisen für diese Ergebnisse Normen für Jacobi-Matrizen verwendet). Wenn wir also versuchen, das Gleichungssystem zu lösen (nichtlineares und sehr oft nichtpolynomiales System), gegeben als

$$
\begin{cases}\nf_1(x_1, x_2, \dots, x_n) = 0 \\
f_2(x_1, x_2, \dots, x_n) = 0 \\
\vdots \\
f_n(x_1, x_2, \dots, x_n) = 0\n\end{cases}
$$

und wenn wir die Newton-Methode anwenden wollen, müssen wir den Vektor  $x - J^{-1}F$  iterieren, wobei

$$
\mathbf{x} = \begin{bmatrix} x_1 & x_2 & x_3 & \dots & x_n \end{bmatrix}^T, \mathbf{J} = \begin{bmatrix} \frac{\partial f_i}{\partial x_j} \end{bmatrix}_{i,j=1}^n, \mathbf{F} = \begin{bmatrix} f_1 & f_2 & f_3 & \dots & f_n \end{bmatrix}^T
$$

und man von einem Startpunkt **xo** ausgeht. Dabei ist die Matrix **J** die Jacobi Matrix des Systems. Natürlich wird eine Implementierung die Berechnung von  $J^{-1}F$  durch eine Gauß-Jordan-Reduktion der erweiterten Matrix [J:F] ersetzen deren letzte Spalte wir entfernen, wobei wir darauf achten, den Punkt vor der Kürzung einzufügen! Wir werden das im Unterricht mit den folgenden Systemen veranschaulichen

ranschaulichen  
2.5.1 
$$
\begin{cases} x^2 + y + z - 3 = 0, & x + y^2 + z - 3 = 0, & x + y + z^2 - 3 = 0 \end{cases}
$$

Beachten Sie, dass dieses System analytisch lösbar ist und acht echte Lösungen hat, von denen zwei durch Anschauung leicht zu finden sind. Hier ist es besonders interessant, eine Verbindung zum Rechnen mit mehreren Variablen herzustellen. Die zwei parabolischen Zylinder

 $z = 3 - x^2 - y$ ,  $z = 3 - x - y^2$  schneiden sich in einer Kurve, die aus zwei Parabeln besteht, und es wird geprüft, dass  $r_1(t) = \left[ t, t, 3 - t^2 - t \right], r_2(t) = \left[ t, -t + 1, 2 - t^2 + t \right]$  (Parameterform der beiden Kurven).

Fügt man in die Gleichung der dritten Fläche dazu, so erhält man die Gleichung

 $t^4 + 2t^3 - 5t^2 - 4t + 6 = 0$  mit den folgenden Lösungen  $\pm \sqrt{2}$ , 1 und -3. Das ergibt alle acht Lösungen! Es folgt eine Abbildung der beiden Parabeln, die aus dem Schnitt der ersten beiden Zylinder entstehen:

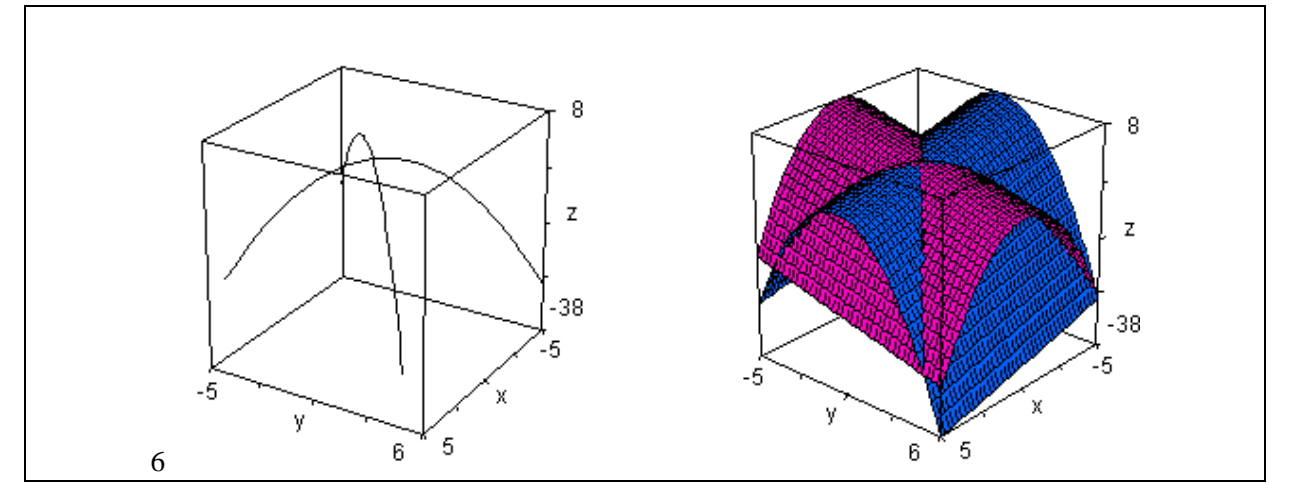

## **Abbildung 2.7**

Hier sind die beiden Parabeln, die den dritten Zylinder « treffen », nämlich (jede der zwei Parabeln trifft den Zylinder viermal) :

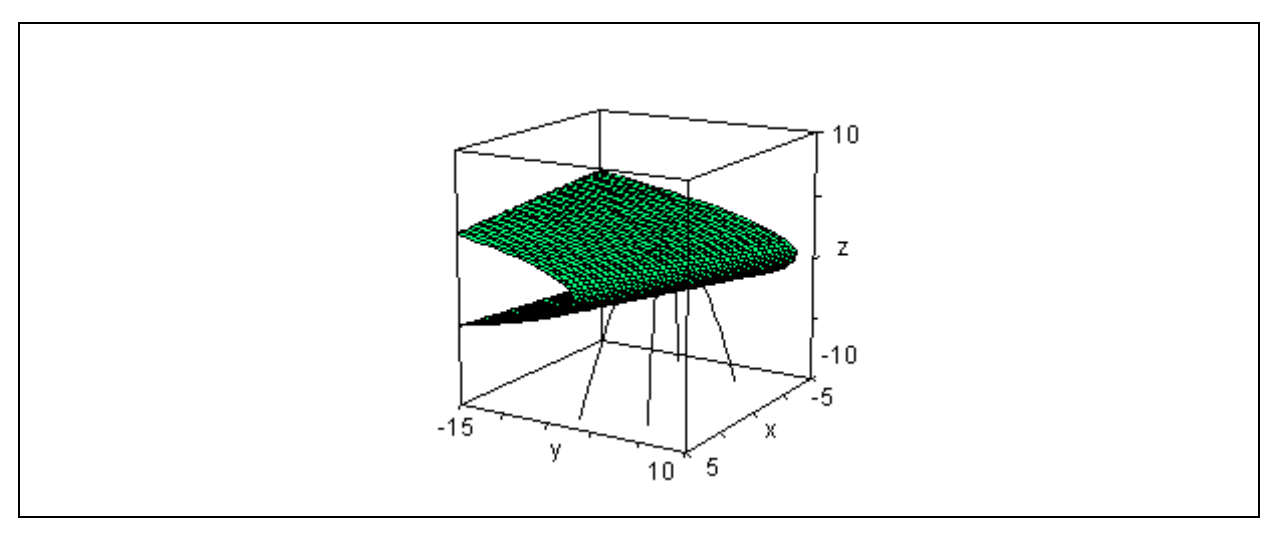

**Figure 2.7**

Die Tatsache, dass dieses Polynomsystem acht Lösungen hat, ist mathematisch nachweisbar. Software für symbolisches Rechnen verfügt über Funktionen wie « Gröbner Basen », die ein Polynomsystem auf ein anderes äquivalentes System reduzieren, deren Besonderheit jedoch darin besteht, dass sie eine Gleichung mit nur mehr einer Unbekannten enthält. Man kann also den Fundamentalsatz der Algebra darauf anwenden und dann in den anderen Gleichungen substituieren. Dadurch ist die genaue Anzahl der Lösungen bekannt. In unserem Beispiel wollen wir uns ansehen, wie das mit *Derive 6* aussieht : Die Funktions « SOLUTIONS » gibt die acht Lösungen in Form einer Matrix aus:

#1: syst := 
$$
\begin{bmatrix} 2 \\ x + y + z - 3, x + y + z - 3, x + y + z^2 - 3 \end{bmatrix}
$$
  
\n#2: SOLUTIONS(syst, [x, y, z]) = 
$$
\begin{bmatrix}\n1 & 1 & 1 \\
-3 & -3 & -3 \\
\sqrt{2} & \sqrt{2} & 1 - \sqrt{2} \\
\sqrt{2} & 1 - \sqrt{2} & \sqrt{2} \\
- \sqrt{2} & - \sqrt{2} & \sqrt{2} + 1 \\
-\sqrt{2} & - \sqrt{2} & \sqrt{2} + 1 \\
1 - \sqrt{2} & \sqrt{2} & \sqrt{2}\n\end{bmatrix}
$$

#### **Abbildung 2.9**

Und die Funktion Et sa fonction « GROEBNER\_BASIS » lässt erkennen, dass es genau sechs verschiedene Werte für *z* gibt, aber durch die Substitution jedes einzelnen von ihnen werden acht Werte für *x* und *y* erzeugt:

GROEBNER BASIS(syst. [x. y. z])  $#3:$  $\begin{bmatrix} 6 & 4 & 3 & 2 & 2 & 4 & 2 \\ z & -10 \cdot z & +4 \cdot z & +19 \cdot z & -8 \cdot z & -6, \ y \cdot (2 \cdot z & -4) & +z & -5 \cdot z & +6. \end{bmatrix}$  $#4$  $\begin{bmatrix} 2 & 2 & 2 \\ y & -y & -z & +z & +y & +z & -3 \end{bmatrix}$  $6$   $4$   $3$   $2$ <br>SOLUTIONS(z - 10·z + 4·z + 19·z - 8·z - 6, z)  $#5:$  $[1, -3, \sqrt{2}, \sqrt{2} + 1, -\sqrt{2}, 1 -\sqrt{2}]$ #6:

#### **Abbildung 2.10**

2.5.2 
$$
\begin{cases} x \cos 2 + 2 \sin y = \frac{1}{2} \\ x y = 2 \end{cases}
$$

Das obige System kann auf eine einzige Gleichung mit einer Unbekannten reduziert werden, aber es muss numerisch gelöst werden und hat unendlich viele Lösungen, wie der Leser überprüfen kann.

### **2.5.3** Hier ist eine *Derive*-Sitzung für das System

$$
\begin{cases} 3x y - 2x^2 + 4\sin(y) + 6 = 0 \\ 3x^2 - 2x y^2 + 3\cos(x) + 4 = 0 \end{cases}
$$

Hier erfordert die Funktion, die die Newton-Methode ausführt, eine Vektornotation : in *Derive* schreiben und approximieren wir NEWTONS(**f**, **x**, **x0**, *n*), wobei **f** der Vektor des Gleichungssystems ist. **x** ist der Vektor der Variablen, **x0** der Vektor des Startpunkts und *n* die Anzahl der Iterationen. Um eine Vorstellung von unserem Ausgangspunkt zu bekommen, zeichnen wir in einem einzigen Fenster jede der beiden Kurven, die durch die obigen Gleichungen definiert werden : Kurve #8 ist die rot markierte. Dies ist analytisch vorhersehbar, da es unmöglich ist, dass  $x = 0$  in dieser Gleichung ist...!

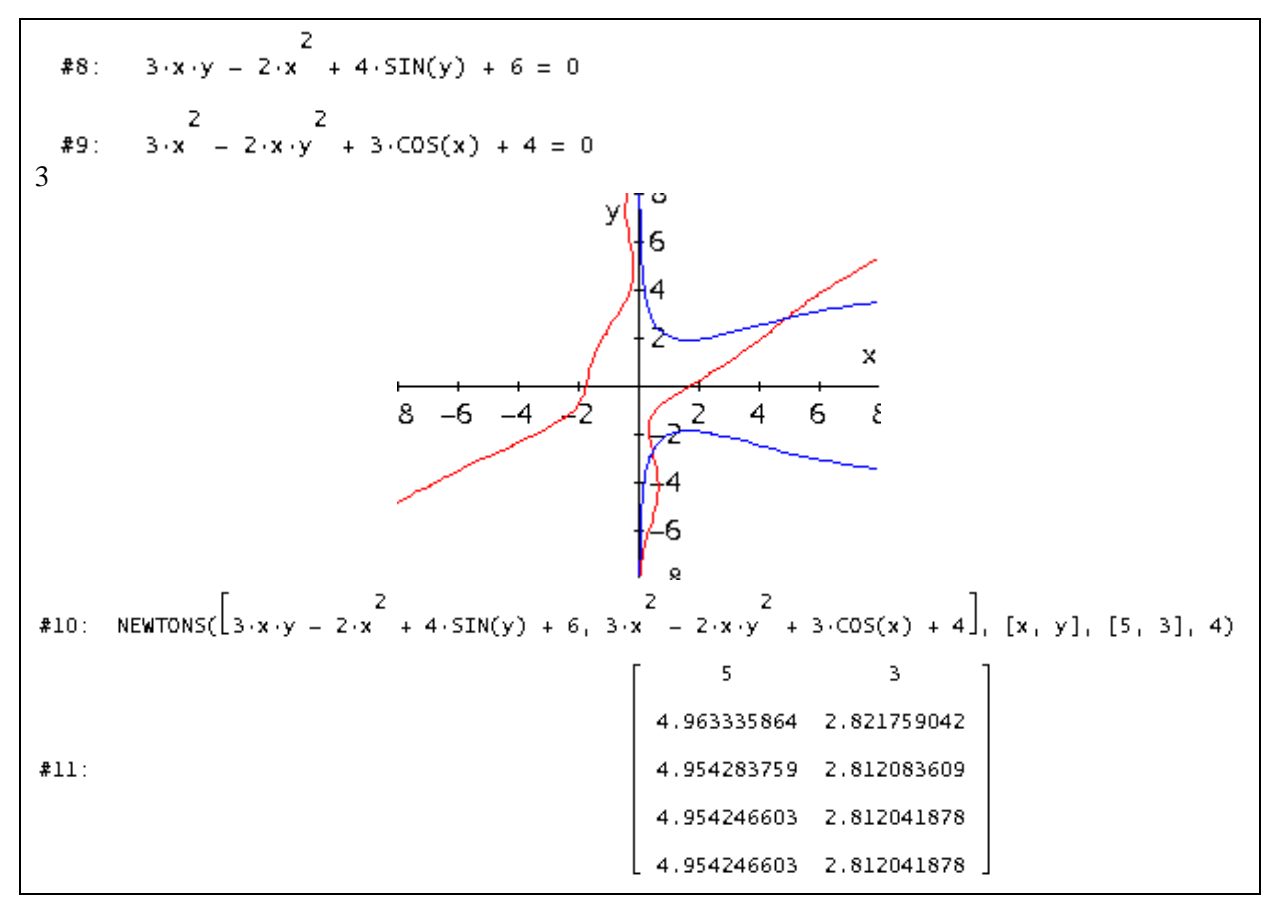

**Abbildung 2.11**

Man kann dieses Beispiel auch mit Nspire durchführen und den Kurvengraphen noch ausgeben, da implizite 2D-Grafiken nicht wirklich erforderlich sind.

Es ist nämlich möglich, die erste Gleichung für *x* zu lösen, was zwei Zweige ergibt, und das Gleiche für *y* in der zweiten Gleichung zu tun, was ebenfalls zwei Zweige ergibt: Abbildung 2.12 zeigt die Anwendung der Funktion Newtons2 aus der Bibliothek kit\_est\_mb. Beachten Sie, dass der Nspire-Löser ohne Startpunkt die Lösung findet, die sich im vierten Quadrant befindet. Und indem er ihm einen « passenden » Ausgangspunkt vorgibt, findet der Löser tatsächlich auch die Lösung, die sich im ersten Quadranten befindet.

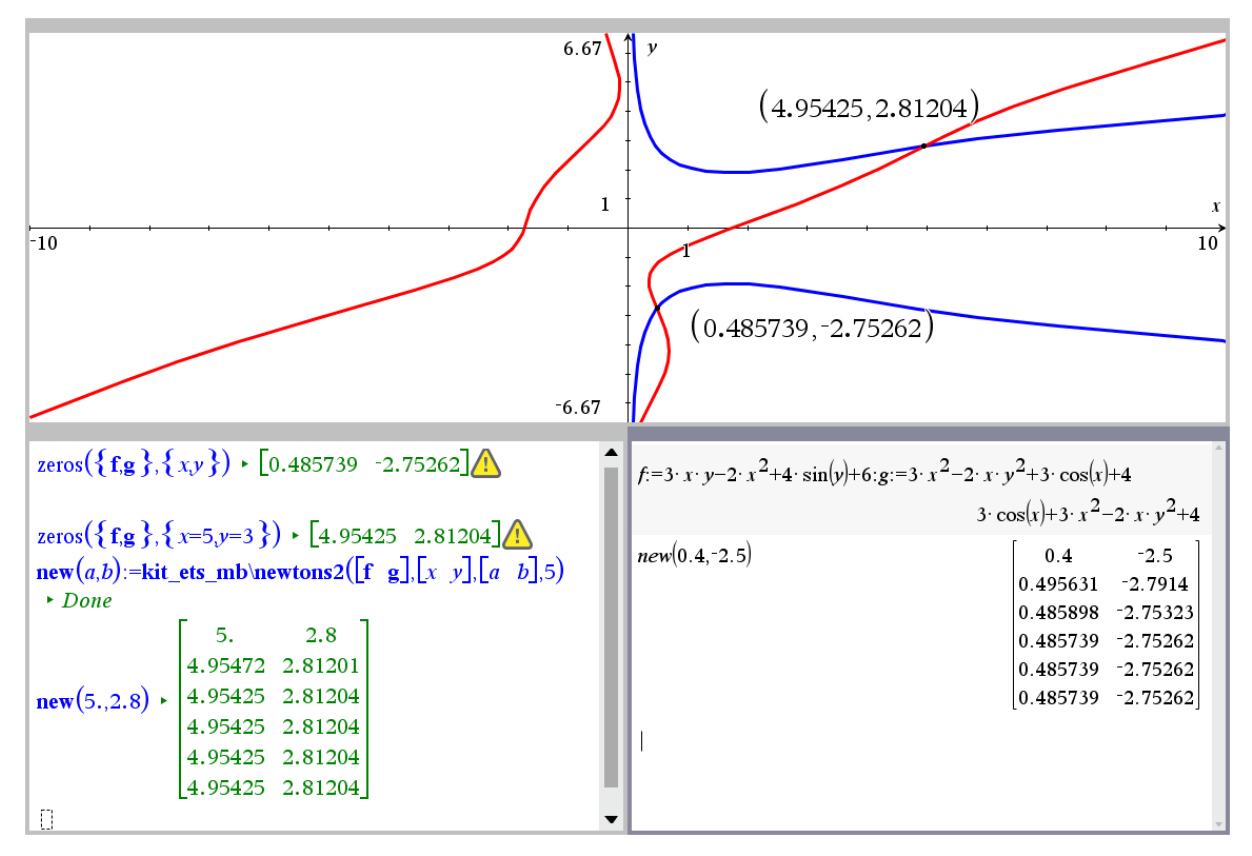

**Abbildung 2.12**